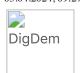

# Møteprotokoll

## Styremøte

| Møteleder: | Leder Børre Fredriksen |
|------------|------------------------|
| Møtested:  | Møterom SSA            |
| Møtedato:  | 13. mars 2024          |
| Møtetid:   | 19:30                  |

# Oppmøte/forfall

| Navn                        | Gruppe | Rolle       | Vara for | Tiltrådt/Fratrådt |
|-----------------------------|--------|-------------|----------|-------------------|
| Tilstede på møtet:          |        |             |          |                   |
| Børre Fredriksen            |        | Leder       |          |                   |
| Robert Vabo                 |        | Leder       |          |                   |
| Oskar Månsson               |        | Medlem      |          |                   |
| Rolf Daniel Vikstøl         |        | Medlem      |          |                   |
| Ingrid L Stenersen          |        | Leder       |          |                   |
| Sveinung Hedding-<br>Valvik |        | Observatør  |          |                   |
| Ida Grødum                  |        | Medlem      |          |                   |
| Dag Andersen                |        | Medlem      |          |                   |
| Svein Mykland               |        | Vara Medlem |          |                   |
|                             |        |             |          |                   |

De meldte forfall ble godkjent.

# Habilitetsvurderinger

Habilitetsvurderingene ble godkjent.

# Saksliste

| Saksnr | Tittel                                                        |
|--------|---------------------------------------------------------------|
| 72/24  | Godkjenning av innkalling og saksliste                        |
| 73/24  | Fordeling av oppgaver i styret                                |
| 74/24  | Gjennomføring av styremøter                                   |
| 75/24  | Oppnevne generalforsamling til Start Life Support             |
| 76/24  | Oppnevne Medlems- og miljøkomite                              |
| 77/24  | Oppfølging av vedtak fattet på årsmøtet                       |
| 78/24  | Videre arbeid med strategidokument                            |
| 79/24  | Kommunikasjonsmåter utenom e-post                             |
| 80/24  | Medlemsmøter 2024                                             |
| 81/24  | Søknad om støtte fra Å-fondet, Cultiva og andre institusjoner |
|        |                                                               |

| 82/24 | Forberedelser til neste ekstraordinære årsmøte |
|-------|------------------------------------------------|
| 83/24 | Eventuelt                                      |

Saksliste godkjent.

# Behandling

Sak: 72/24, Godkjenning av innkalling og saksliste

Innstilling:

Innkalling og saksliste godkjent uten kommentarer

Behandling:

Ingen forslag innsendt

**Votering:** 

**Enstemmig vedtatt** 

Sak: 73/24, Fordeling av oppgaver i styret

Innstilling:

Fordeling av ansvar og oppgaver i styret

Børre Styreleder, pressekontakt, strategi

Robert NL, IT ansv, Økonomi

Ingrid Sekretær, Marked, bærekraft

Oskar SU, UA

Ida Omdømme, bærekraft, Start Kvinner, Marked

Rolf Daniel SU, UA, supporter, spillerkontakt

Dag Organisasjon, Start Live Support

Svein Organisasjon, Økonomi (SU = Sportslig utvalg, UA = Utviklingsavd)

Sportslig utvalg:

Hovedtrener

**UA** repr

Rolf Daniel - styret

Oskar - styret

Daglig leder

**Behandling:** 

Vi velger å utvide med en ekstra resurs fra styret inn i sportslig utvalg

Votering:

Enstemmig vedtatt

Sak: 74/24, Gjennomføring av styremøter

Innstilling:

Valg av sekretær til møtene

2 møter pr mnd inntil dualmodell er etablert og deretter 1 xx pr mnd (planlagte møter)

Neste møte 03.04 SSA/Digdem

Ønsker hovedsaklig å ha møter på Onsdager

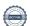

#### **Behandling:**

Ingen forslag innsendt

Votering:

Tas til etterretning

Sak: 75/24, Oppnevne generalforsamling til Start Life Support

# Innstilling:

Elin Krumm leder/ Generealforsamlig Richard Strømme styremedlemm Lars Brøvig Saaghus styremedlem Espen Fjone Børufsen styremedlem Kristian Westgaard styremedlem

Styremedlemmer Start Live support skal suppleres med 2 personer i tillegg til de 5 som allerede er på plass. I tillegg kommer det en kvinne fra IK Start kvinner.

Mathias Grundetjern blir styremedlem Alf Helge Holtskog 1. vara Ivar Kirkhus 2. vara

#### **Votering:**

Enstemmig vedtatt

Sak: 76/24, Oppnevne Medlems- og miljøkomite

#### Innstilling:

Dag Andersen Tom Edvardsen Hilde Sørgaard Svein Mykland

Styret ber de lage en instruks for hva komiteen skal arbeide med, fremlegges for styret.

#### **Votering:**

Enstemmig vedtatt

Sak: 77/24, Oppfølging av vedtak fattet på årsmøtet

#### Innstilling:

Forslag angående AMU - Daglig leder oppretter utvalget og får på plass 2 repr fra ledelse og 2 fra arbeidstakere hvorav en blir verneombud. Utvalget holder sitt første møte så snart som mulig. Arbeidsmiljølovens bestemmelser etterleves i prosessen videre. Daglig leder rapporterer til styret

Forslag angående cupstruktur: Vedtatt i årsmøtet. Oversendes NFF lokalt og sentralt til informasjon. Følges videre opp ved anledning

Forslag angående eierskap: Vedtatt i årsmøtet. Oversendes NFF lokalt og sentralt til informasjon. Følges videre opp ved anledning

Forslag angående kamptidspunkter: Vedtatt i årsmøtet. Oversendes NFF lokalt og sentralt til informasjon. Følges videre opp ved anledning

Forslag angående endring i ligastruktur: Medfører ingen endring Forslag angående tildeling av mesterskap: Vedtatt i årsmøtet. Oversendes NFF lokalt og sentralt til informasjon. Følges videre opp ved anledning

Forslag angående bortedrakt: Medfører ingen endring Forslag angående digitale årsmøter: Styret støttet forslaget som ble vedtatt. Loven endres og fremtidige årsmøter avholdes digitalt

Forslag om endring av medlemmer til valgkomiteen: Ingen endringer

Forslag til endring av lov om årsmøtets oppgaver: Nye punkter: 12) Godkjenne IK Starts strategi Loven endres ihht. dette

Forslag angående en klubb for hele sørlandet: Styret støttet forslaget som ble vedtatt. Følges opp av styret i fremtiden. Styret oppnevner Rolf Daniel Vikstøl til å lage plan i samarbeid med UA

Forslag angående VAR: Forslaget ble vedtatt mot styrets innstilling. Oversendes NFF lokalt og sentralt. Følges videre opp ved anledning

#### Behandling:

Ingen forslag innsendt

**Votering:** 

Tas til etterretning

Sak: 78/24, Videre arbeid med strategidokument

## Innstilling

Daglig leder, Monica Grimstad, Oskar og Ida jobber videre med en felles Strategi for organisasjonen.

Presenterer strategiplan for styret ved siste styremøte i Mai

#### Votering:

Tas til etterretning

Sak: 79/24, Kommunikasjonsmåter utenom e-post

# Innstilling:

Robert finner en kommunikasjonsplatform som fungerer for hele styret.

Gjennomgå medie- og kommunikasjonsstrategi Børre inviterer Markus til å fremlegge strategi for styret ved neste styremøte

#### **Behandling:**

Ingen forslag innsendt

#### **Votering:**

Tas til etterretning

Sak: 80/24, Medlemsmøter 2024

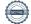

#### Innstilling:

- Et eventuell ekstraordinært møte angående avtale om dualmodel
- Medlemsmøte med målsettning om å fremlegging en overordnet strategi. Tentativ dato: 13 Juni
- Åpne informasjonsmøter uten sak

#### **Behandling:**

Ingen forslag innsendt

### **Votering:**

Tas til etterretning

Sak: 81/24, Søknad om støtte fra Å-fondet, Cultiva og andre institusjoner

# Innstilling:

Ida lager en plan og vi følger opp i neste møte. Ingrid bistår inn i arbeidet ved behov.

#### Behandling:

Ingen forslag innsendt

#### **Votering:**

Tas til etterretning

Sak: 82/24, Forberedelser til et eventuellt ekstraordinære årsmøte

## Innstilling:

Arbeidet rundt et eventuelt ekstraordinært årsmøte blir diskutert Robert lager en kort evaluering av den digitale gjennomføringen av årsmøtet

#### **Behandling:**

Ingen forslag innsendt

#### **Votering:**

Tas til etterretning

Sak: 83/24, Eventuelt

### Innstilling

- Norsk tipping og grasrotmottaker
- Facebook arrangementer
- Kampbilletter til fotballklubber i Agder
- Revitalisering «folkeveggen»

## Behandling:

Ingen forslag innsendt

#### **Votering:**

Tas til etterretning

#### Vedtak:

Møtet hevet kl: 13. mars 2024 21:30

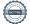

Signert IS, BF, OM, RDV, RV, IG, DA

# Signert av:

| Børre Fredriksen         | R Frodrik 180               |               |
|--------------------------|-----------------------------|---------------|
| Robert Vabo              | B Fredriksen<br>Robert Valo |               |
| Oskar Månsson            |                             | Oskar Månsson |
| Rolf Daniel Vikstøl      | 0 1 1 1                     |               |
| Ingrid Løvgren Stenersen | Months System               | _             |
| lda Grødum               |                             | de Fird       |
| Dag Andersen             | Dy Ket                      |               |

# Verifikasjon

Transaksjon 09222115557514621089

#### Dokument

### Styreprotokoll 13.03.24 PDF

Hoveddokument

6 sider

Initiert på 2024-04-07 18:09:53 CEST (+0200) av Ingrid

Stenersen (IS)

Ferdigstilt den 2024-04-09 13:05:22 CEST (+0200)

#### Underskriverne

#### Ingrid Stenersen (IS)

Idrettsklubben Start ingrid.stenersen@no.specsavers.com +4795886524

Signert 2024-04-07 18:10:32 CEST (+0200)

# Oskar Månsson (OM)

Ik Start oskarmansson@gmail.com +46761838363

Oskar Månsson

Signert 2024-04-09 13:05:22 CEST (+0200)

#### Robert Vabo (RV)

Ik Start robert.vabo@ikstart.no +4791867789

Robert Valo

\_\_\_\_\_\_ Signert 2024-04-07 18:11:31 CEST (+0200)

#### Børre Fredriksen (BF)

Ik Start borre.fredriksen@ikstart.no +4741699900

BFredriksen

Signert 2024-04-07 18:12:44 CEST (+0200)

#### Rolf Daniel Vikstøl (RDV)

Ik Start rdv\_89@hotmail.com +4791348559

Rolling

Signert 2024-04-07 18:51:29 CEST (+0200)

#### Ida Grødum (IG)

Ik Start idgr93@gmail.com +4795496648

de Fred

Signert 2024-04-07 20:29:57 CEST (+0200)

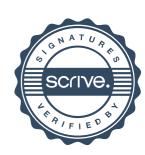

# Verifikasjon

Transaksjon 09222115557514621089

Dag Andersen (DA)

Ik Start dag@ikstart.no +4790756988

Signert 2024-04-08 04:10:51 CEST (+0200)

Denne verifiseringen ble utstedt av Scrive. Informasjon i kursiv har blitt verifisert trygt av Scrive. For mer informasjon/bevis som angår dette dokumentet, se de skjulte vedleggene. Bruk en PDF-leser, som Adobe Reader, som kan vise skjulte vedlegg for å se vedleggene. Vennligst merk at hvis du skriver ut dokumentet, kan ikke en utskrevet kopi verifiseres som original i henhold til bestemmelsene nedenfor, og at en enkel utskrift vil være uten innholdet i de skjulte vedleggene. Den digitale signeringsprosessen (elektronisk forsegling) garanterer at dokumentet og de skjulte vedleggene er originale, og dette kan dokumenteres matematisk og uavhengig av Scrive. Scrive tilbyr også en tjeneste som lar deg automatisk verifisere at dokumentet er originalt på: https://scrive.com/verify

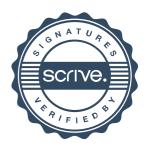